## Executing Operations in Wsl App (User Journey)

## Barber's Activity - Shop Demo Code 220

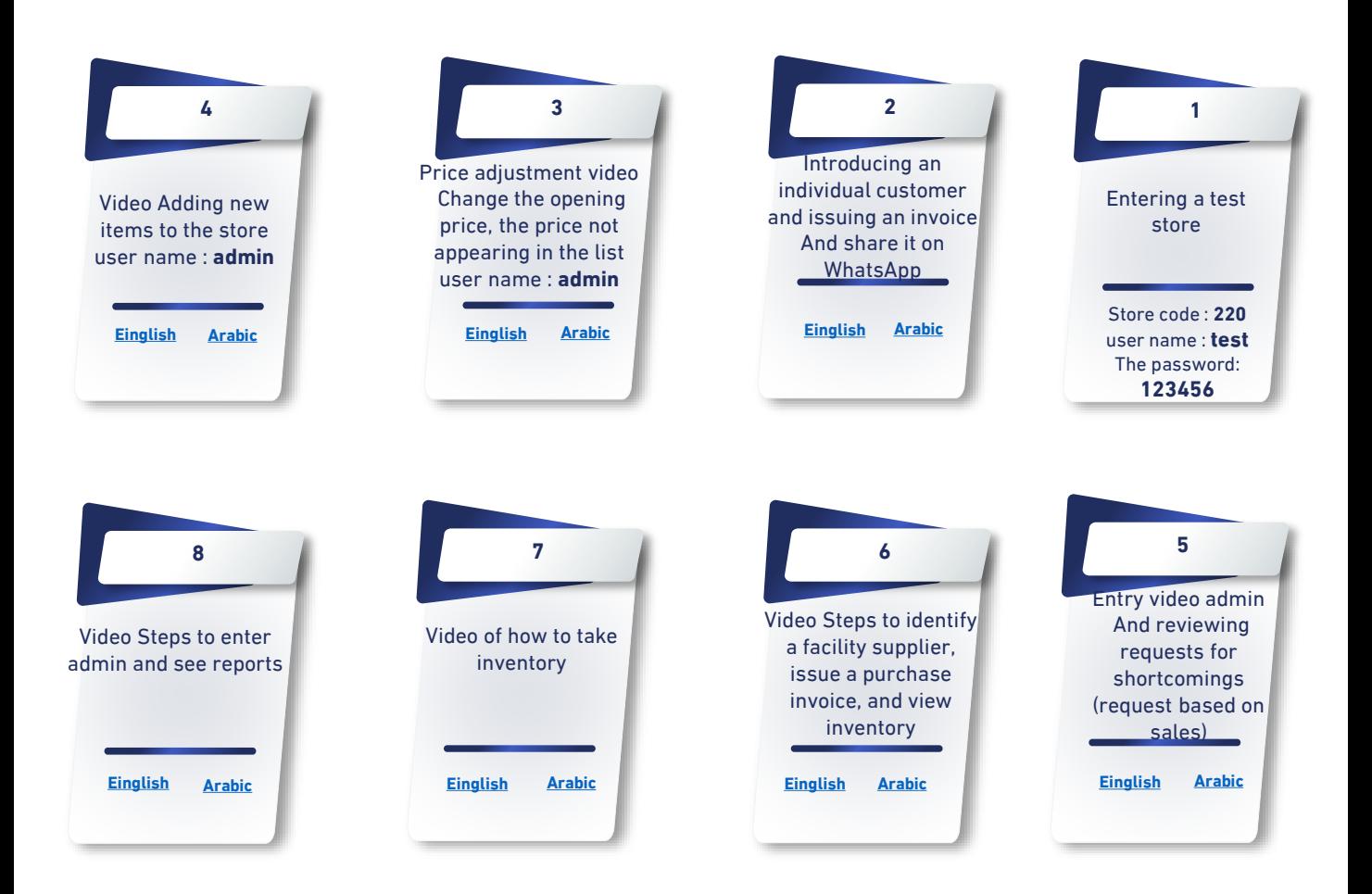

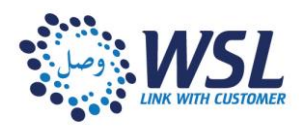